# **+ AUTODOC CLUB**

Как се сменя въздушен филтър на **VAUXHALL Corsa Mk IV (E) Хечбек (X15)** – Ръководство за смяна

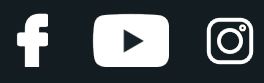

#### **ПОДОБЕН ВИДЕО УРОК**

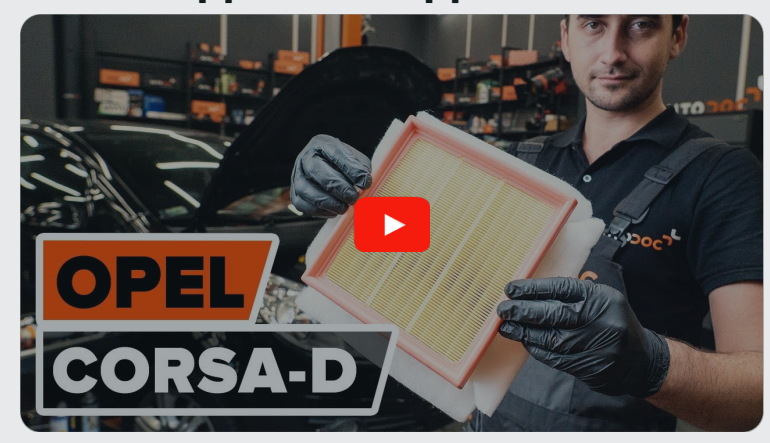

Това видео показва процедура по смяна на сходна авто част на друг автомобил

## **Важно!**

Тази процедура на смяна може да се използва за: VAUXHALL Corsa Mk IV (E) Хечбек (X15) 1.0, VAUXHALL Corsa Mk IV (E) Хечбек (X15) 1.3 CDTi

Стъпките може малко да се различават в зависимост от конструкцията на автомобила.

Този урок беше създаден на основата на процедура за смяна на сходна част на: OPEL Corsa D Хечбек (S07) 1.3 CDTI (L08, L68)

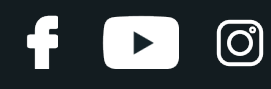

#### СМЯНА НА: ВЪЗДУШЕН ФИЛТЪР – VAUXHALL CORSA MK IV (E) ХЕЧБЕК (X15) – ИНСТРУМЕНТИТЕ, КОИТО МОЖЕ ДА ПОТРЯБВАТ:

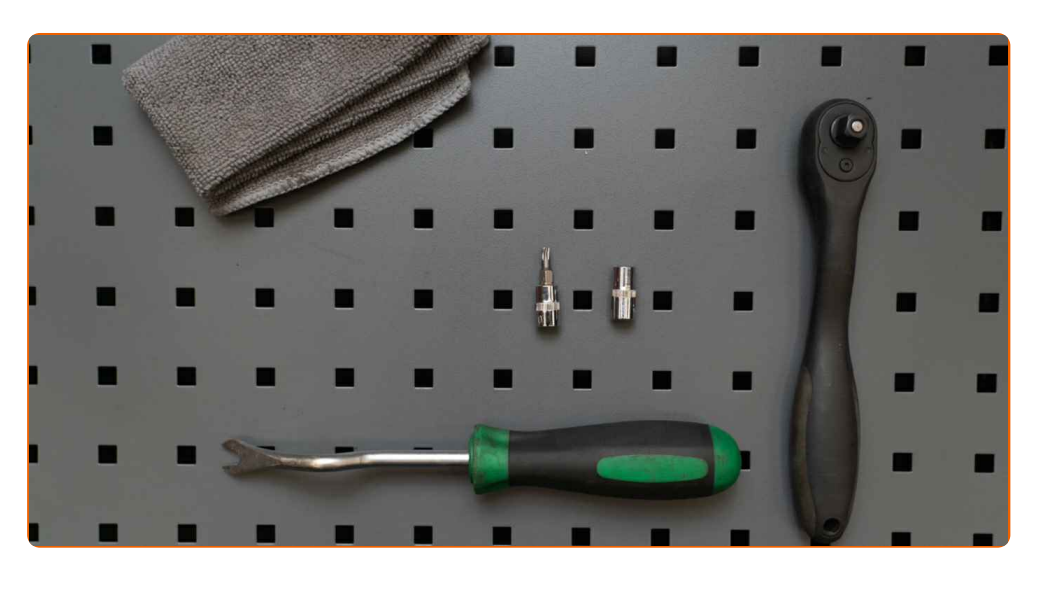

- Накрайник Torx T20
- Гаечен накрайник № 7
- Тресчотка
- Микрофибърна кърпа
- Защитен калъф за калници

**Купи [инструменти](https://www.autodoc.bg/instrumenti/?utm_source=club.autodoc.bg&utm_medium=referral&utm_campaign=buy_tools_pdf&utm_term=bg)**

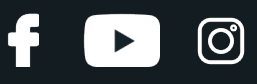

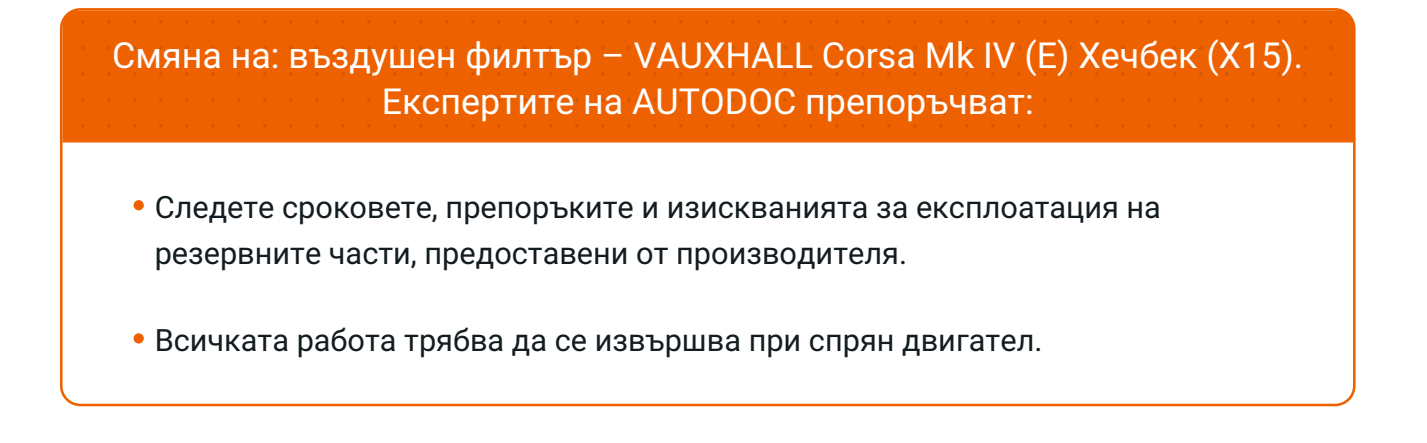

# **ИЗВЪРШЕТЕ ЗАМЯНАТА В СЛЕДНАТА ПОСЛЕДОВАТЛЕНОСТ:**

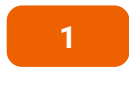

Отворете капака на двигателя.

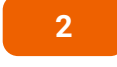

**2** Използвайте защитно покривало за калници, за да предотвратите повреждане на боята <sup>и</sup> пластмасовите части на колата.

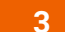

Откачете конектора на датчика за разход на въздух.

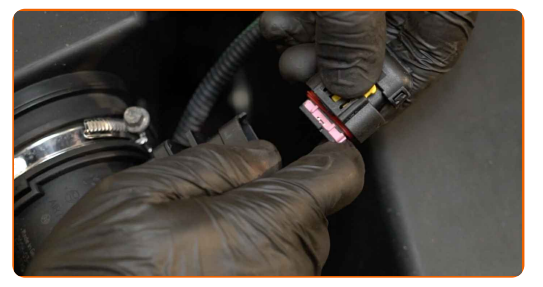

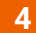

Откачете скобата на всмукателния маркуч. Използвайте тръбен ключ №7. Изполвайте тресчотен ключ.

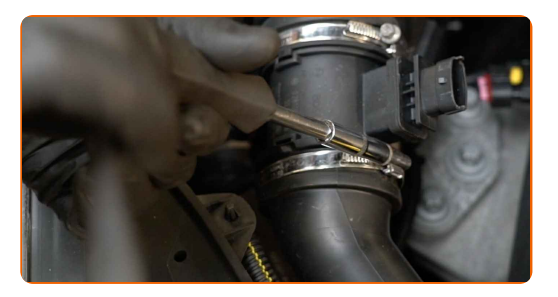

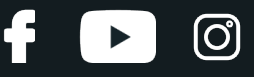

**5**

Развийте крепежните винтове на капака на въздушния филтър. Използвайте Torx T20. Изполвайте тресчотен ключ.

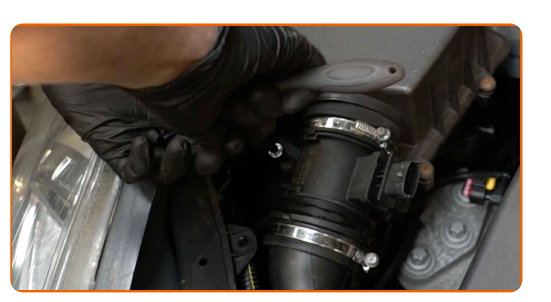

**6**

Откачете всмукателната тръба от корпуса на въздушния филтър.

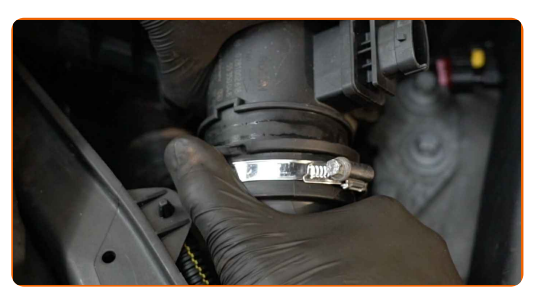

**7** Демонтирайте капака на въздушния филтър.

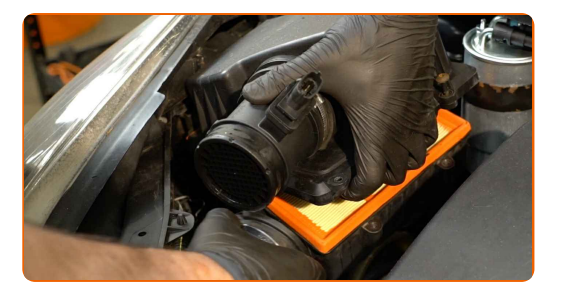

#### AUTODOC препоръчва:

Смяна на: въздушен филтър – VAUXHALL Corsa Mk IV (E) Хечбек (X15). Не използвайте прекомерна сила при премахване на частта, защото това може да я повреди.

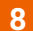

**8** Изкарайте от корпуса на филтъра сменяемия филтроелемент.

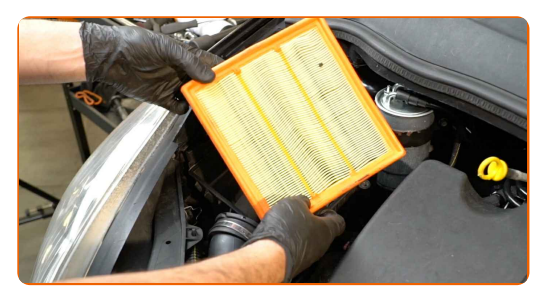

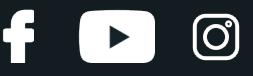

**9** Покрийте маркуча за подаване на въздух <sup>с</sup> микрофибрена кърпа, за да предотвратите попадането на прах и замърсявания в системата.

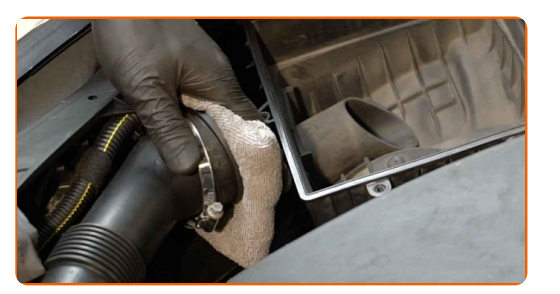

**10** Почистете капака <sup>и</sup> корпуса на въздушния филтър.

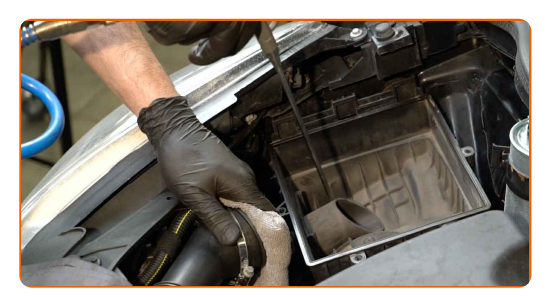

#### Смяна на: въздушен филтър – VAUXHALL Corsa Mk IV (E) Хечбек (X15). Съвет:

- Преди да почистите капака и корпуса на въздушния филтър, покрийте частите на въздуховода, датчика за масов разход на въздух (ако е наличен), дроселния клапан с чиста кърпа.
- 

**11** Премахнете микрофибрената кърпа от всмукателния маркуч.

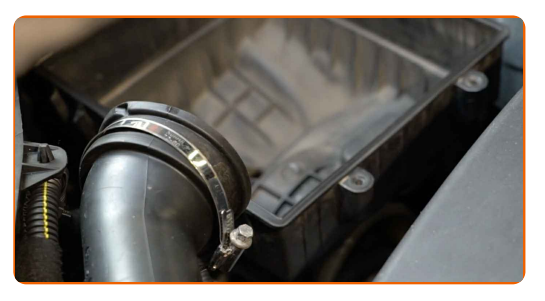

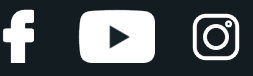

**12** Поставете <sup>в</sup> корпуса новия филтроелемент. Уверете се, че края на филтъра плътно пасва на корпуса.

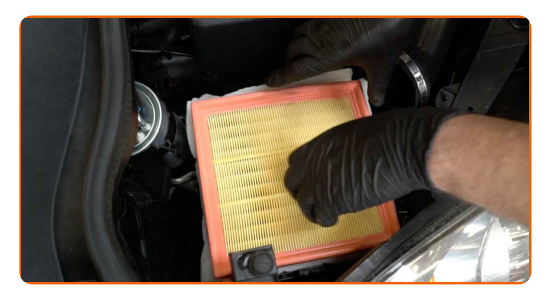

#### AUTODOC препоръчва:

- Следете за правилното положение на филтроелемента. Не допускайте усукване.
- Внимание! Използвайте качествени филтри VAUXHALL Corsa Mk IV (E) Хечбек (X15).
- По време на монтаж, постарайте се да не влизат прах и замърсявания в корпуса на филтъра.
- 

**13** Поставете капака на въздушния филтър. Стегнете болтовете.

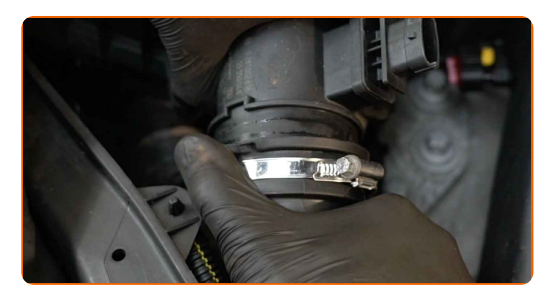

Смяна на: въздушен филтър – VAUXHALL Corsa Mk IV (E) Хечбек (X15). AUTODOC препоръчва:

• Не прилагате прекомерно усилие при монтирането на частта. В противен може да повредите крепежните елементи.

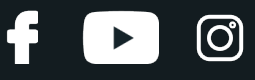

**14**

Свържете всмукателната тръба към корпуса на въздушния филтър.

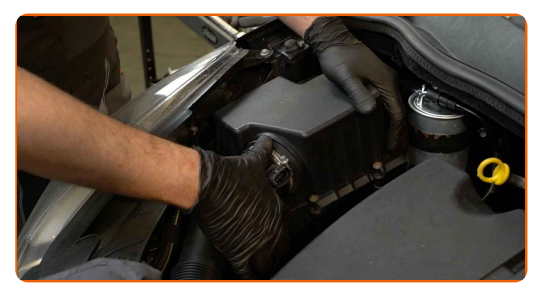

**15**

Развийте крепежните винтове на капака на въздушния филтър. Използвайте Torx T20. Изполвайте тресчотен ключ.

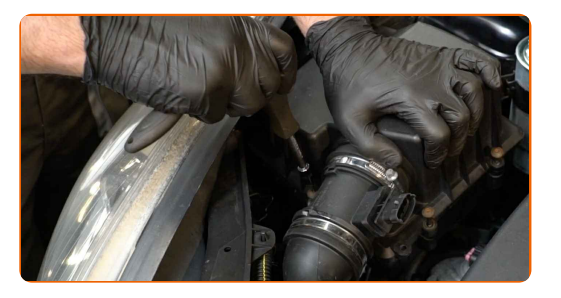

**16**

Затегнете скобата на всмукателния маркуч. Използвайте тръбен ключ №7. Изполвайте тресчотен ключ.

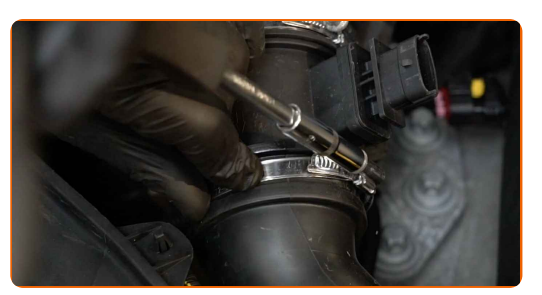

**17**

Включете конектора на датчика за разход на въздух.

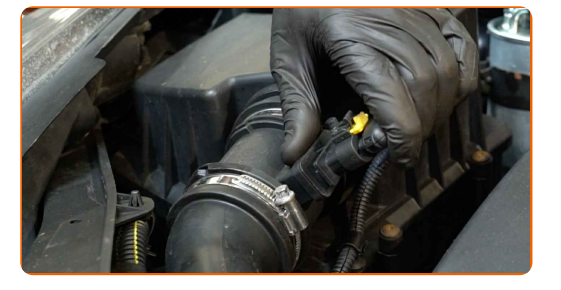

**18** Премахнете покривалото на калника.

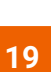

Затворете капака на двигателя.

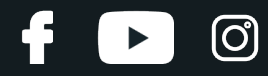

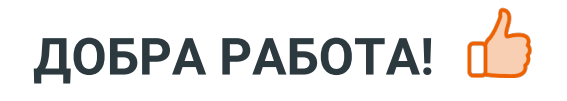

**ВИЖ ОЩЕ [УРОЦИ](https://club.autodoc.bg/manuals/vauxhall/corsa/corsa-mk-iv-e?utm_source=club.autodoc.bg&utm_medium=referral&utm_campaign=vote_PDF&utm_term=bg)**

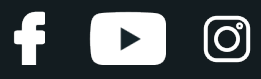

## **AUTODOC — КАЧЕСТВЕНИ И ДОСТЪПНИ АВТОЧАСТИ ОНЛАЙН**

МОБИЛНОТО [ПРИЛОЖЕНИЕ](https://interstitials.onelink.me/1036709825?pid=pdf) AUTODOC: СТРАХОТНИ ОФЕРТИ И УДОБНО ПАЗАРУВАНЕ $+$  AUTODOC **TODAY'S OFFERS AUTODOC GET IT ON Google Play** 08 12 27 Download on the Store eza CATEGORIE **Download** Spark,

**ГОЛЯМА [СЕЛЕКЦИЯ](https://www.autodoc.bg?utm_source=pdf) ОТ РЕЗЕРВНИ ЧАСТИ ЗА КОЛАТА ТИ**

#### **ВЪЗДУШНИ ФИЛТРИ: ШИРОК [АСОРТИМЕНТ](https://www.autodoc.bg/rezervni-chasti/vzdueshen_filtr-10360?utm_source=pdf)**

# **ЗА ОТГОВОРНОСТТА:**

Документът съдържа единствено съвети и препоръки, които могат да Ви бъдат полезни при смяна на детайли или ремонтни работи. AUTODOC не носи никаква отговорност за вреди, травми или щети по имущества настъпили в процеса на осъществяване на ремонтните дейности или замени на детайли, вследствие на некоректно използване или тълкуване на предоставената информация.

AUTODOC не носи отговорност за каквито и да е възможни грешки и неточности в дадената инструкция. Предоставеният материал има изключително опознавателен характер и не може да замени консултацията със специалисти.

AUTODOC не носи отговорност за неправилно или опасно използване на ремонтното оборудване, инструментите и резервните части. AUTODOC настоятелно препоръчва да работите внимателно и да спазвате правилата за безопасност при извършването на каквито и да е ремонтни работи. Помнете, че употребата на авточасти с ниско качество не гарантира нужното ниво на безопасност при шофиране.

© Copyright 2023 – Всичкото съдържание на този уебсайт, особено текстовете, фотографиите и графиките, е защитено от законите за авторското право. Всички права, включително за копиране, публикуване от трети страни, редактиране и превеждане, са притежавани от AUTODOC SE.